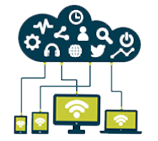

# Linux - Les techniques de virtualisation Open Source

**Nantes / Rennes : 1630 € HT Brest / Le Mans : 1630 € HT Certification : NON**

*Mise à jour nov. 2023*

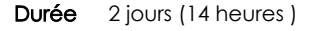

*« Délai d'accès maximum 1 mois »*

## **OBJECTIFS PROFESSIONNELS**

Connaître les différentes solutions de virtualisation sur Linux, et leurs caractéristiques.

#### **PARTICIPANTS**

Chef de projet, administrateur souhaitant mettre en oeuvre une solution de virtualisation Linux.

#### **PRE-REQUIS**

Une bonne connaissance du système Unix/Linux est nécessaire.

## **MOYENS PEDAGOGIQUES**

- Réflexion de groupe et apports théoriques du formateur
- Travail d'échange avec les participants sous forme de
- Utilisation de cas concrets issus de l'expérience professionnelle
- Validation des acquis par des questionnaires, des tests d'évaluation, des mises en situation et des jeux pédagogiques.
- Remise d'un support de cours.

#### **MODALITES D'EVALUATION**

- Feuille de présence signée en demi-journée,
- Evaluation des acquis tout au long de la formation,
- Questionnaire de satisfaction,
- Positionnement préalable oral ou écrit,
- Evaluation formative tout au long de la formation,
- Evaluation sommative faite par le formateur ou à l'aide des certifications disponibles,
- Sanction finale : Certificat de réalisation, certification éligible au RS selon l'obtention du résultat par le stagiaire

#### **MOYENS TECHNIQUES EN PRESENTIEL**

 Accueil des stagiaires dans une salle dédiée à la formation, équipée d'ordinateurs, d'un vidéo projecteur d'un tableau blanc et de paperboard. Nous préconisons 8 personnes maximum par action de formation en présentiel

#### **MOYENS TECHNIQUES DES CLASSES EN CAS DE FORMATION DISTANCIELLE**

- A l'aide d'un logiciel comme Teams, Zoom etc... un micro et éventuellement une caméra pour l'apprenant,
- suivez une formation uniquement synchrone en temps réel et entièrement à distance. Lors de la classe en ligne, les apprenants interagissent et comuniquent entre eux et avec le formateur.
- Les formations en distanciel sont organisées en Inter-Entreprise comme en Intra-Entreprise.
- L'accès à l'environnement d'apprentissage (support de cours, labs) ainsi qu'aux preuves de suivi et d'assiduité (émargement, évaluation) est assuré. Nous préconisons 4 personnes maximum par action de formation en classe à distance

#### **ORGANISATION**

Les cours ont lieu de 9h à 12h30 et de 14h à 17h30.

#### **PROFIL FORMATEUR**

- Nos formateurs sont des experts dans leurs domaines d'intervention
- Leur expérience de terrain et leurs qualités pédagogiques constituent un gage de qualité.

#### **A L'ATTENTION DES PERSONNES EN SITUATION DE HANDICAP**

 Les personnes atteintes de handicap souhaitant suivre cette formation sont invitées à nous contacter directement, afin d'étudier ensemble les possibilités de suivre la formation.

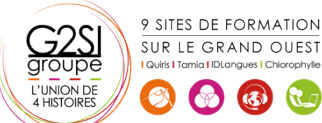

# **Programme de formation**

# **Introduction (01h15)**

- Partager des ressources entre plusieurs applications, systèmes…
- Notion de virtualisation : quelle granularité (disques, système d'exploitation, machines physiques…)
- Historique (VM (Virtual Machine), VMWare, UML, Xen…)

# **Les différentes techniques de virtualisation possibles sur**

# **Linux (02h15)**

- Conteneurs d'application
- Noyaux secondaires
- Machines virtuelles
- Hyperviseur
- Virtualisation matérielle
- $\bullet$   $XEN$

## **Présentation de l'architecture de virtualisation Xen**

# **(01h15)**

- Compilation d'un noyau Xen
- Gestion des domaines (Création d'un domaine, arrêt d'un domaine)
- Console d'administration

# **Virtualbox (01h15)**

- Principes et caractéristiques du produit
- Les différentes éditions
- Travaux pratiques (Installation VirtualBox, création de machines virtuelles, différents paramètres de configuration, configuration des machines virtuelles en XML)

# **LXC (03h15)**

- Présentation des Linux Containers
- Objectifs du projet
- Isolation et contrôle des ressources
- Principe des 'cgroup' et création de containers
- Travaux pratiques (Activation des cgroup, installation lxc)
- Utilisation de lxc-checkconfig
- Configuration de containers
- Exemple de Busybox

# **QEMU ET KVM (03h30)**

- Principes de QEMU et architecture
- Etude des options de lancement de QEMU
- Consoles des machines virtuelles : graphiques (console VNC, Spice…), consoles en mode texte
- Kernel Based Virtual Machine (positionnement par rapport aux autres systèmes de virtualisation, positionnement par rapport à QEMU)

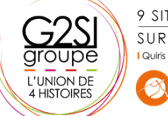

9 SITES DE FORMATION SUR LE GRAND OUEST  $\left(\begin{array}{cc} \bullet \\ \bullet \end{array}\right)$   $\left(\begin{array}{cc} \bullet \\ \bullet \end{array}\right)$ 

- Gestion des images (création d'images, différents supports possibles, options de lancement)
- Gestion du matériel (architectures supportées, processeurs, mémoire, périphériques de stockage, audio, video, usb, bluetooth…)
- Configuration du réseau: différents modes possibles (user, tap, bridge…)
- Snapshots et migrations (principe de fonctionnement)
- Mise en œuvre et options de la commande 'migrate'

# **Administration avec Libvirt (01h15)**

- Présentation de l'API libvirt et des fonctionnalités apportées
- Virtual Machine Manager
- Travaux pratiques (installation de libvirt et lancement de virt-manager)

# aginiu